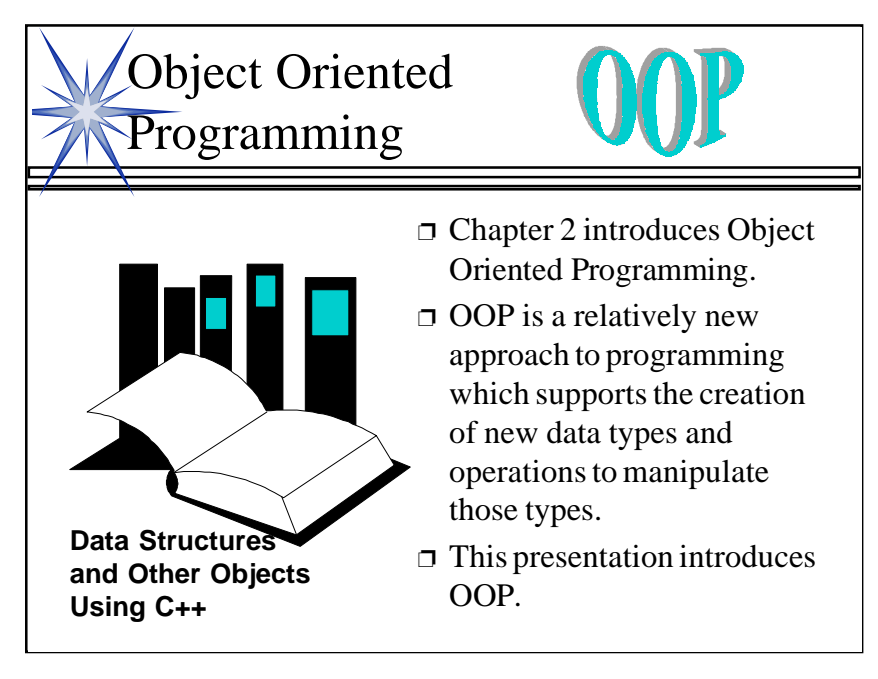

1

This lecture is an introduction to classes, telling what classes are and how they are implemented in C++. The introduction is basic, not covering constructors or operators that are covered in the text. The best time for this lecture is just before students read Chapter 2--perhaps as early as the second day of class.

Before this lecture, students should have a some understanding of

1. How an array of characters can be used as a string in C++ programming, and

2. The meaning of the strlen and strcpy functions from string.h.

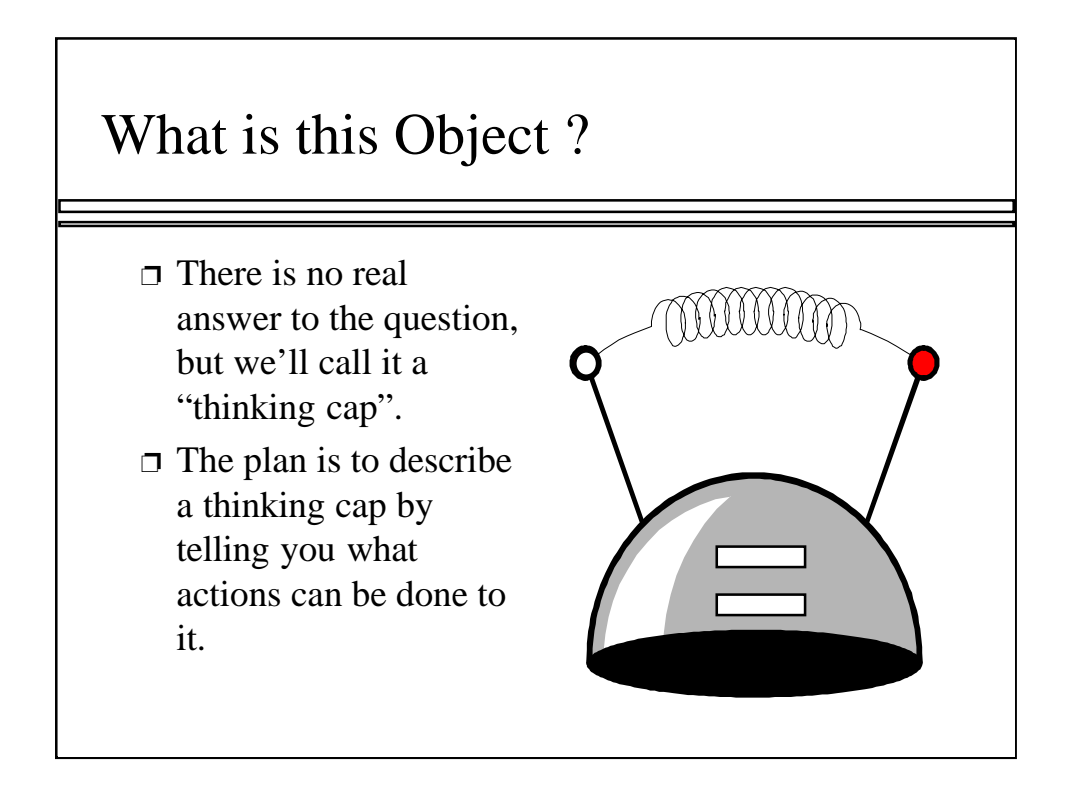

This lecture will introduce you to object-oriented programming by using one example, which we'll call a "thinking cap".

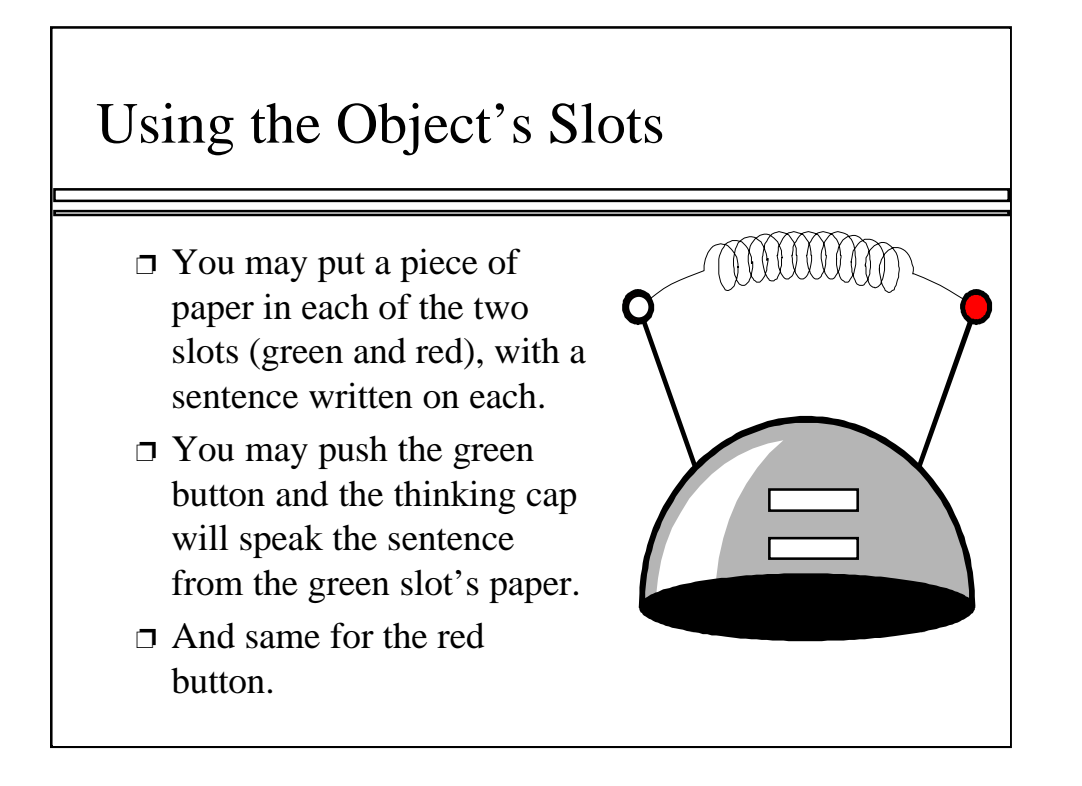

The important thing about this thinking cap is that there are three actions which may happen to it. The three actions are described here.

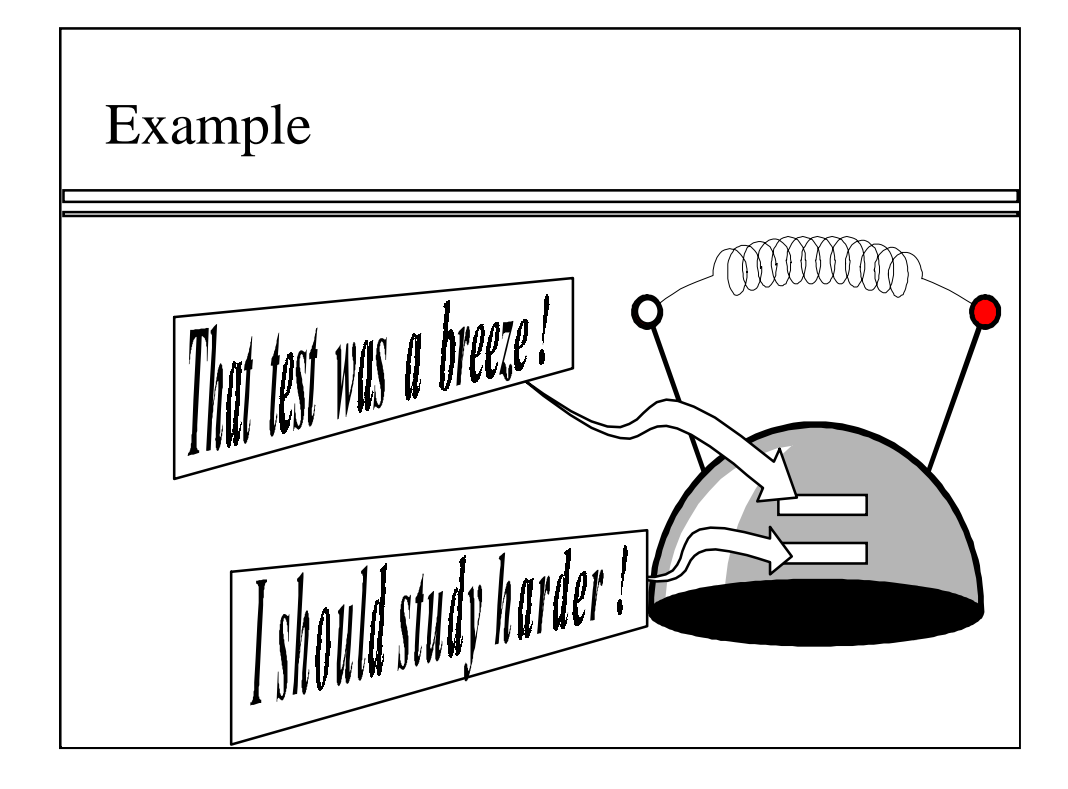

Here's an example of how the first action works. Messages are written on two slips of paper, and the messages are inserted in the two slots.

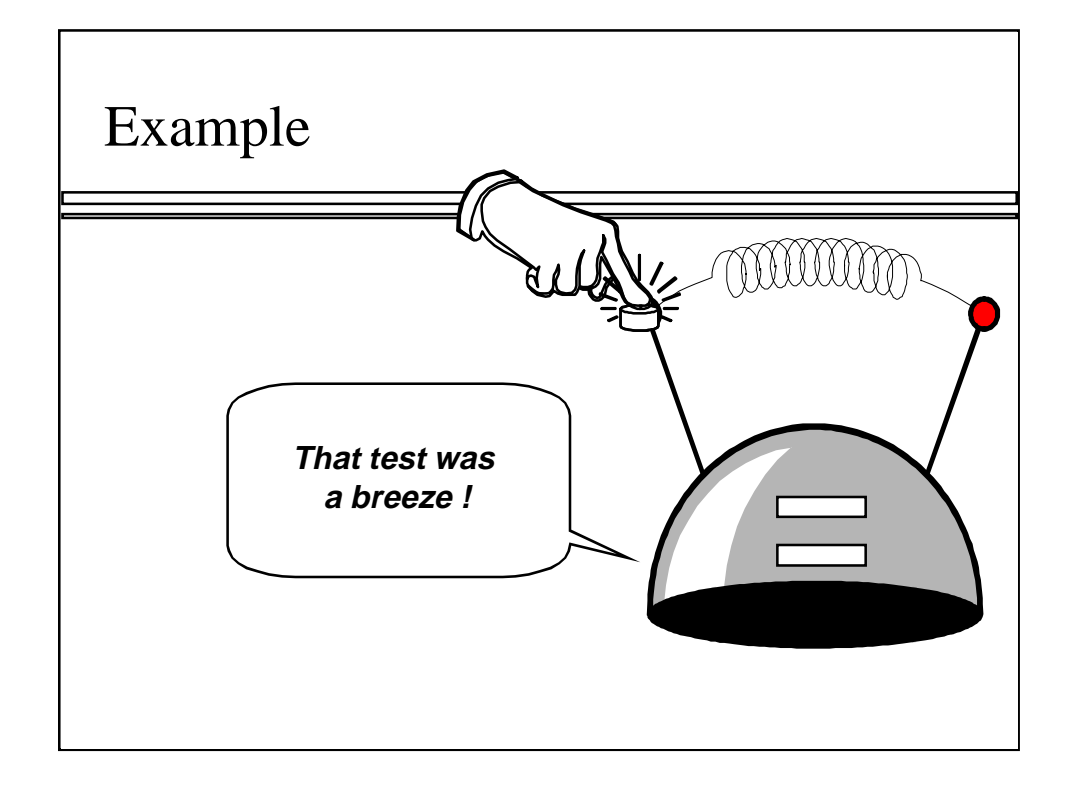

Once the messages have been inserted, either of the buttons may be pressed. When the green button is pressed, the message from the green slip of paper is spoken.

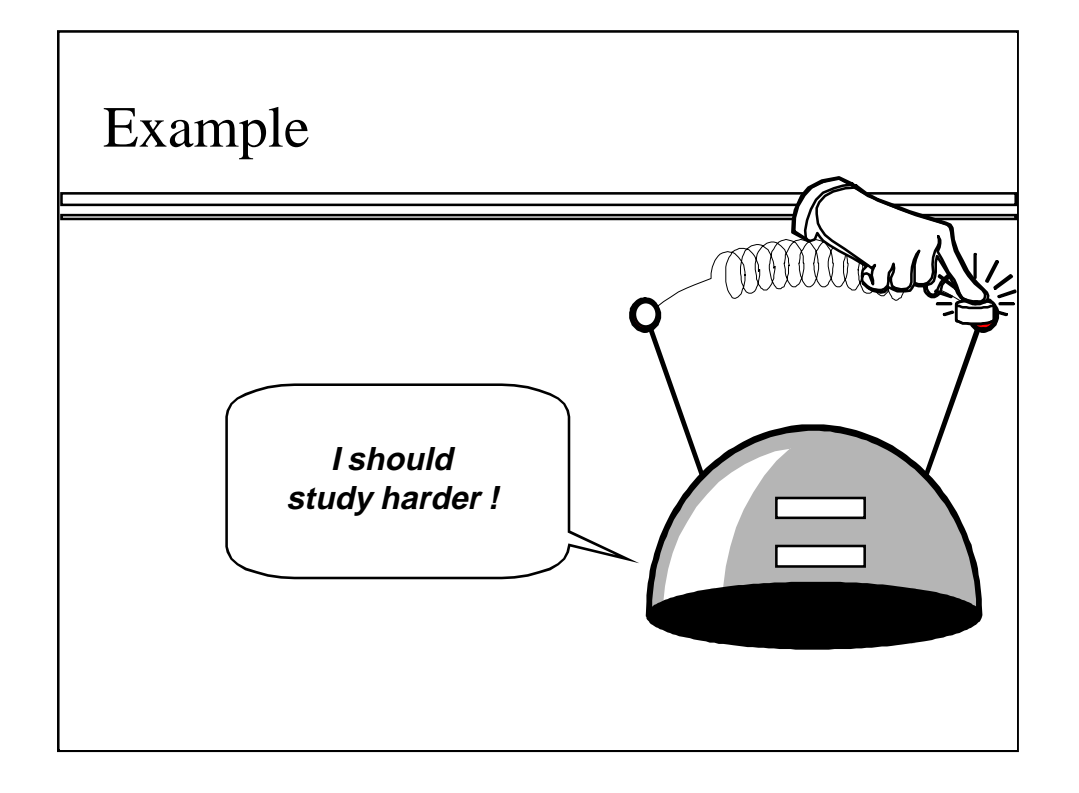

When the red button is pressed, the message from the red slip of paper is spoken.

By the way, what would be an appropriate precondition for pressing the red button? Answer: Before the button is pressed, the slips of paper should be inserted in the slots.

6

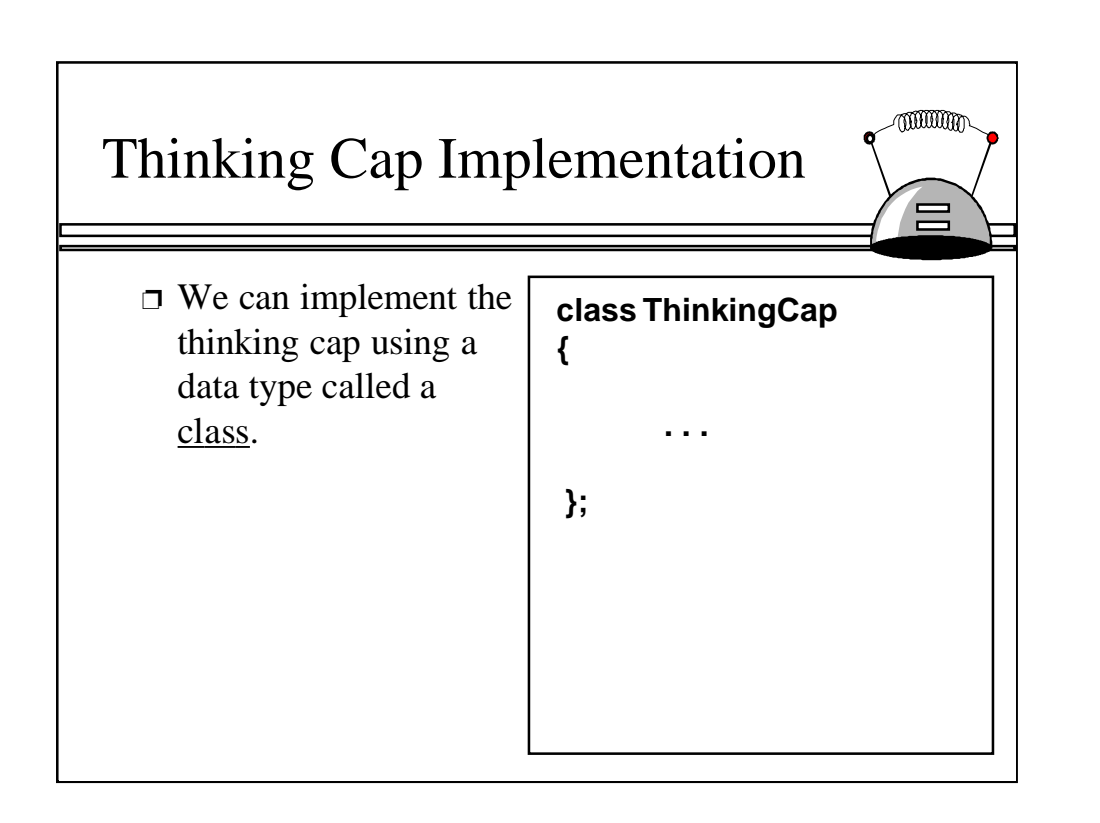

7

We will implement the thinking cap in C++ using a feature called a class.

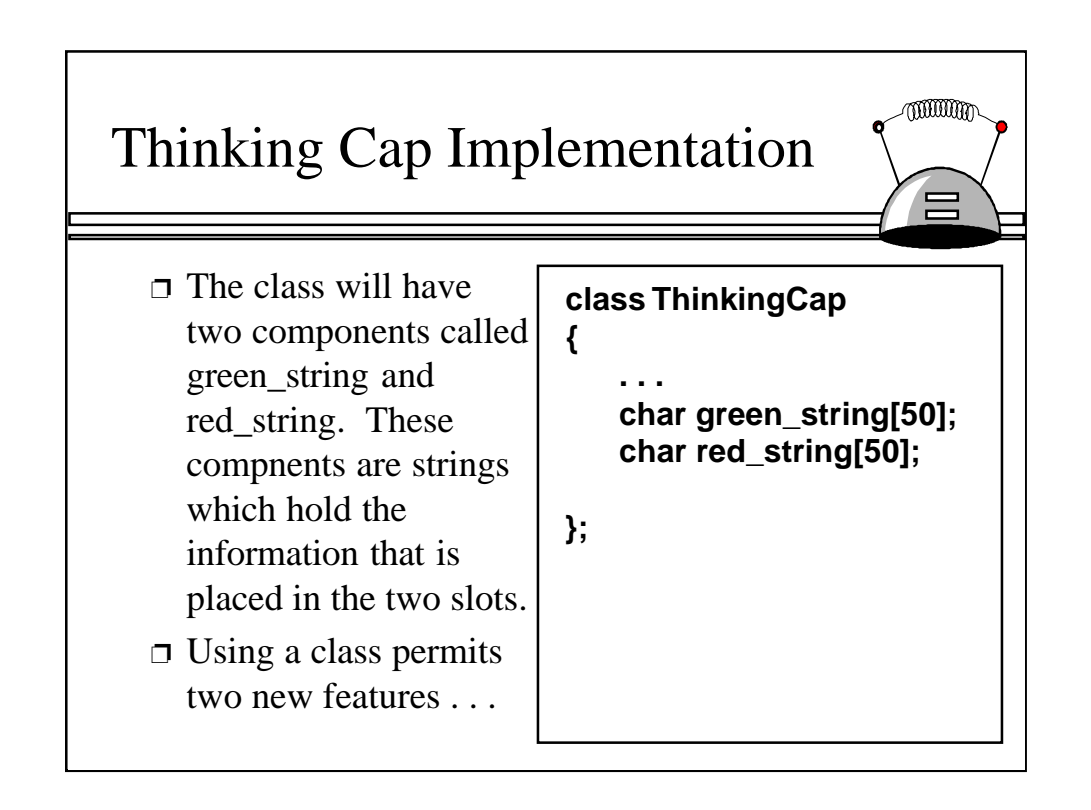

The particular class we have in mind has two components that store the two sentences that are inserted in those slots. These components can be declared arrays of characters in C++. As you may know, an array of character can be used in C++ to store a string. In this case, the string may be up to 49 characters (because we must save at least one spot for the "end of string" marker).

Some of you may have used classes before in your programming. Others might have used "structs", which are similar to classes. But a C++ class has two new features that are not available in ordinary struct types...

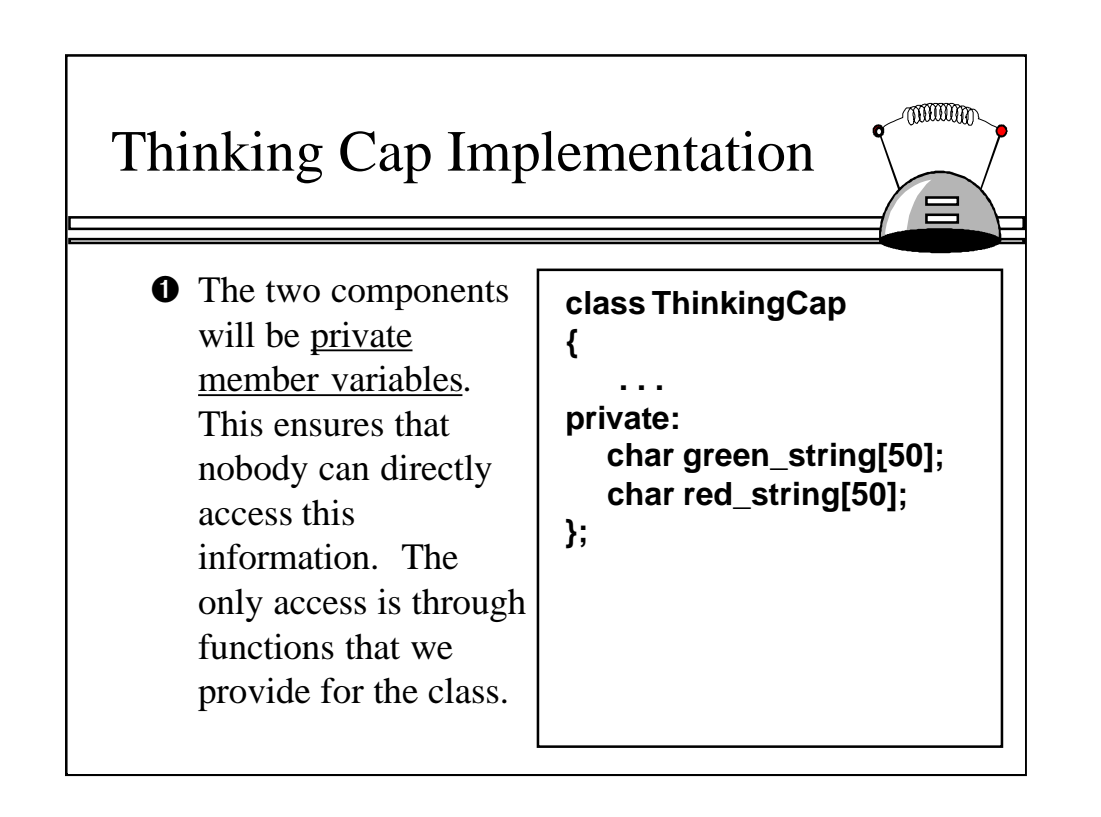

The first class feature is that class components are allowed to be private components. The advantage of private components is that they prevent certain programmers from accessing the components directly. Instead, programmers are forced to use only through the operations that we provide.

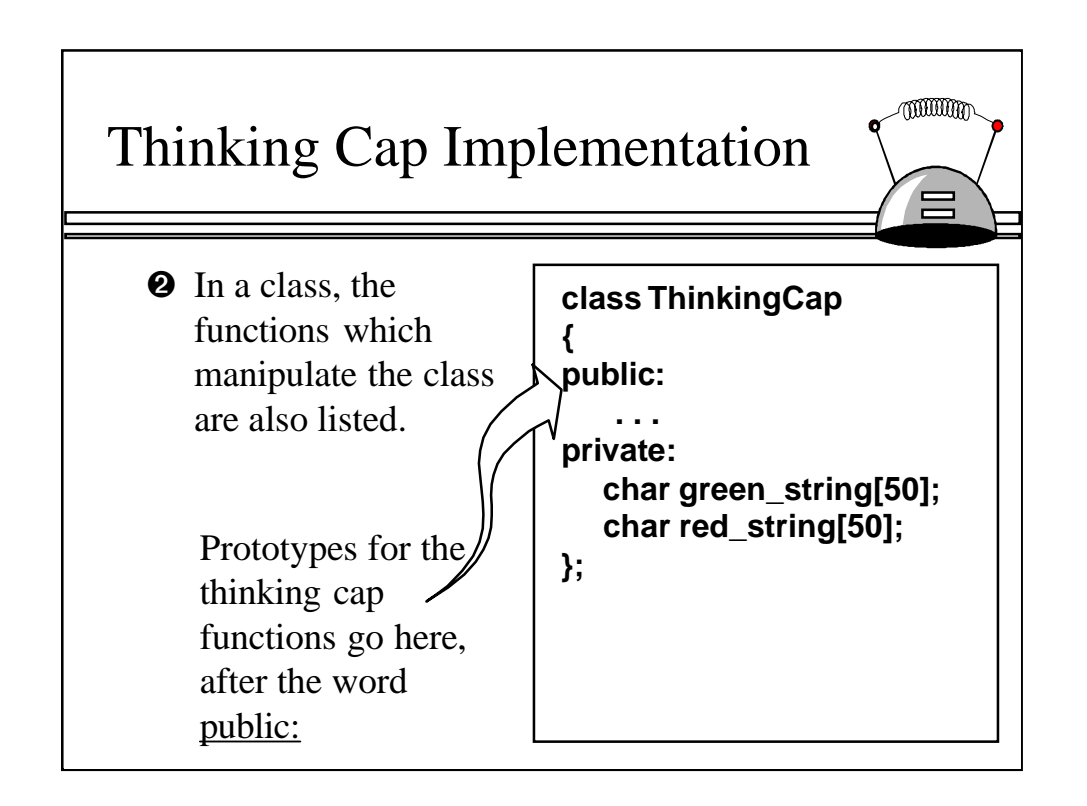

In a class, the operations to manipulate the data are actually part of the class itself. A prototype for each function is placed as part of the class definition.

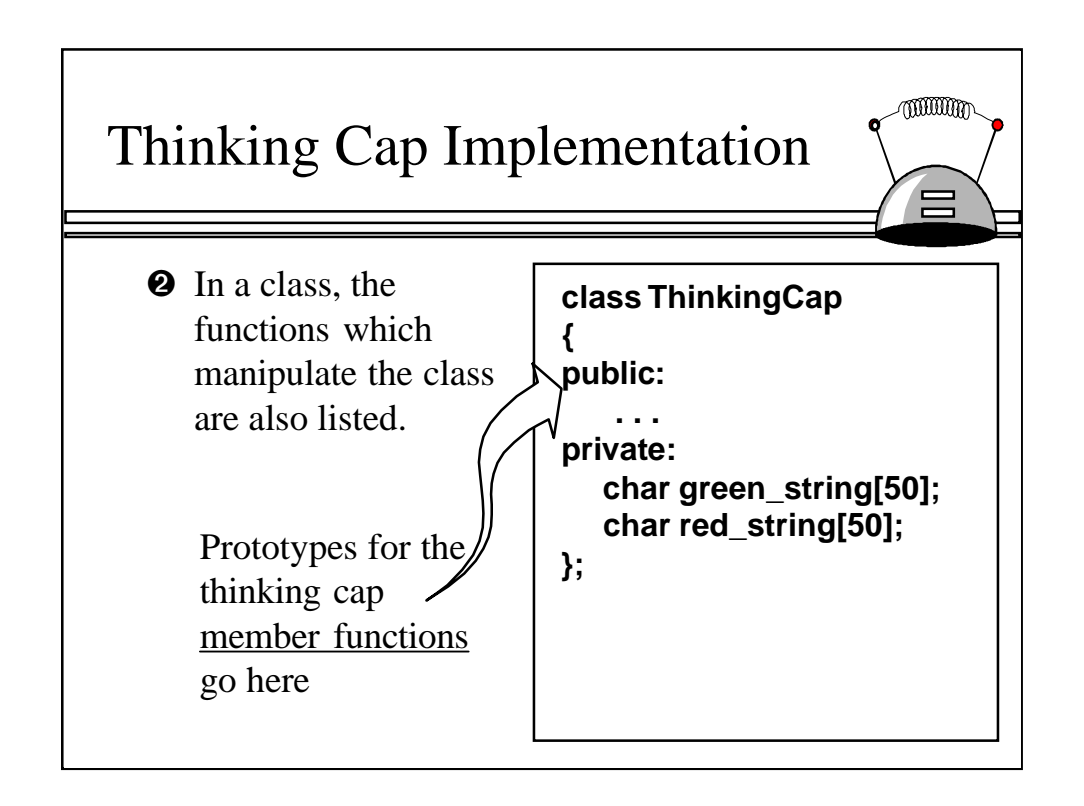

In the jargon of OOP programmers, the class's functions are called it's member functions, to distinguish them from ordinary functions that are not part of a class.

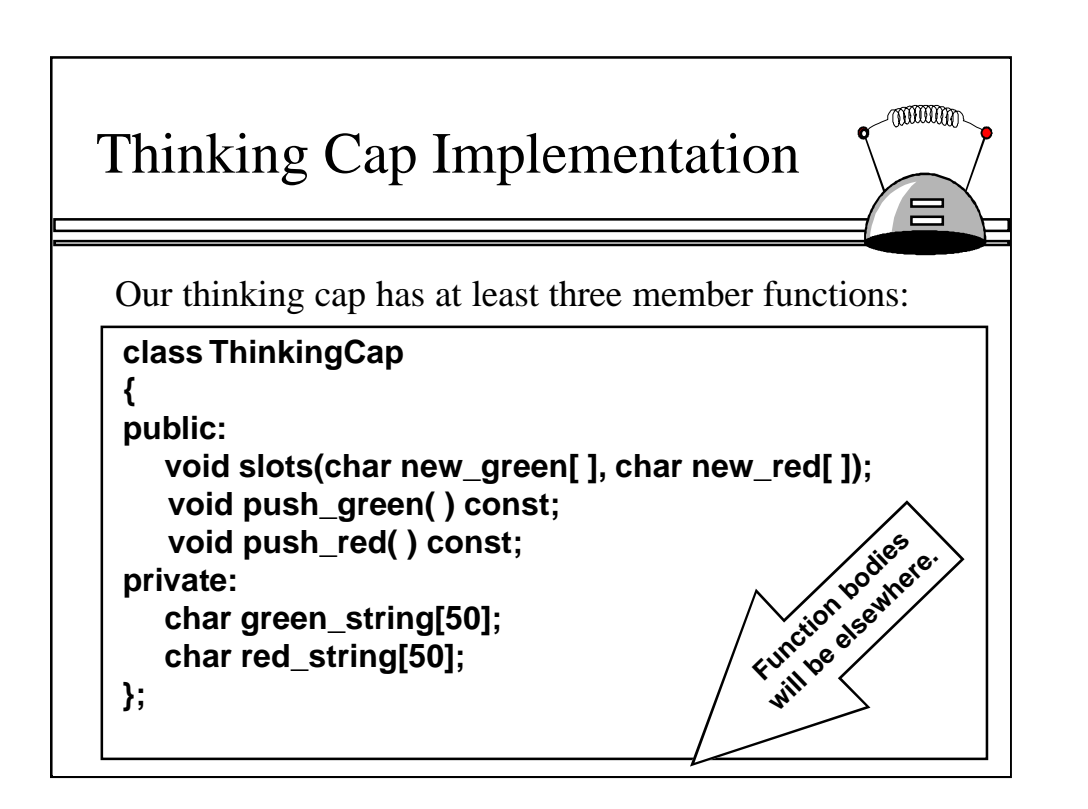

The implementations of member functions do not normally appear withing the class definition. We'll see where they do appear later, but for now, let's just concentrate on this part of the class, which is called the class definition.

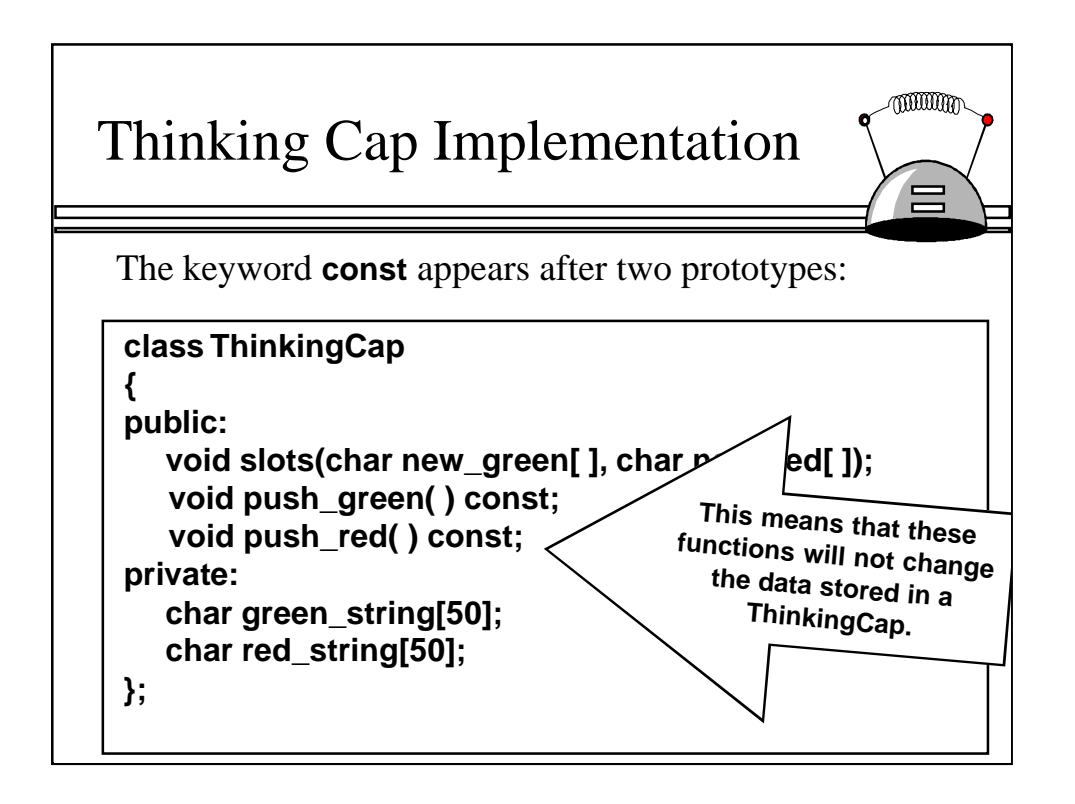

One thing that you might have noticed in the definition is a keyword, const, which appears after two of my prototypes. This keyword means that these two functions will not change the data stored in a ThinkingCap. In other words, when you do use these two functions, a ThinkingCap remains "constant".

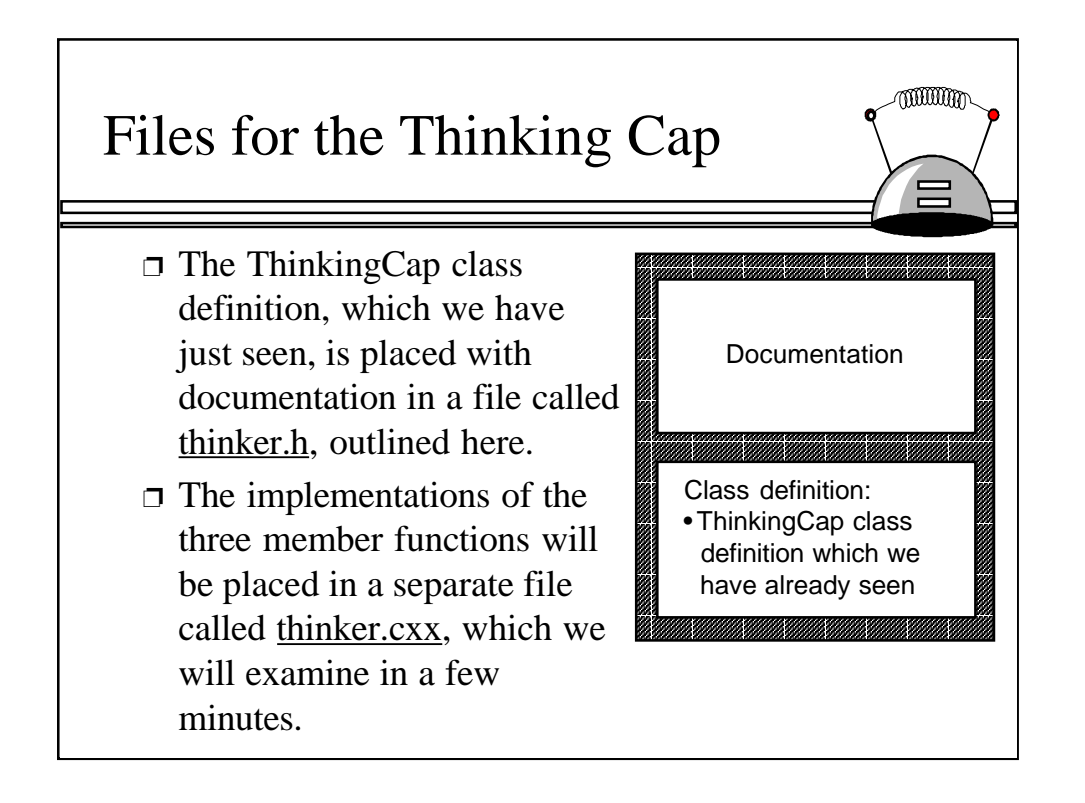

Typically, a class definition is placed in a separate header file along with documentation that tells how to use the new class. The implementations of the member functions are placed in a separate file called the implementation file.

At this point, I still haven't shown you exactly what those three implementations of member functions look like -- and I want to continue to postpone that. Instead, I will next show you an example program which uses this ThinkerCap class.

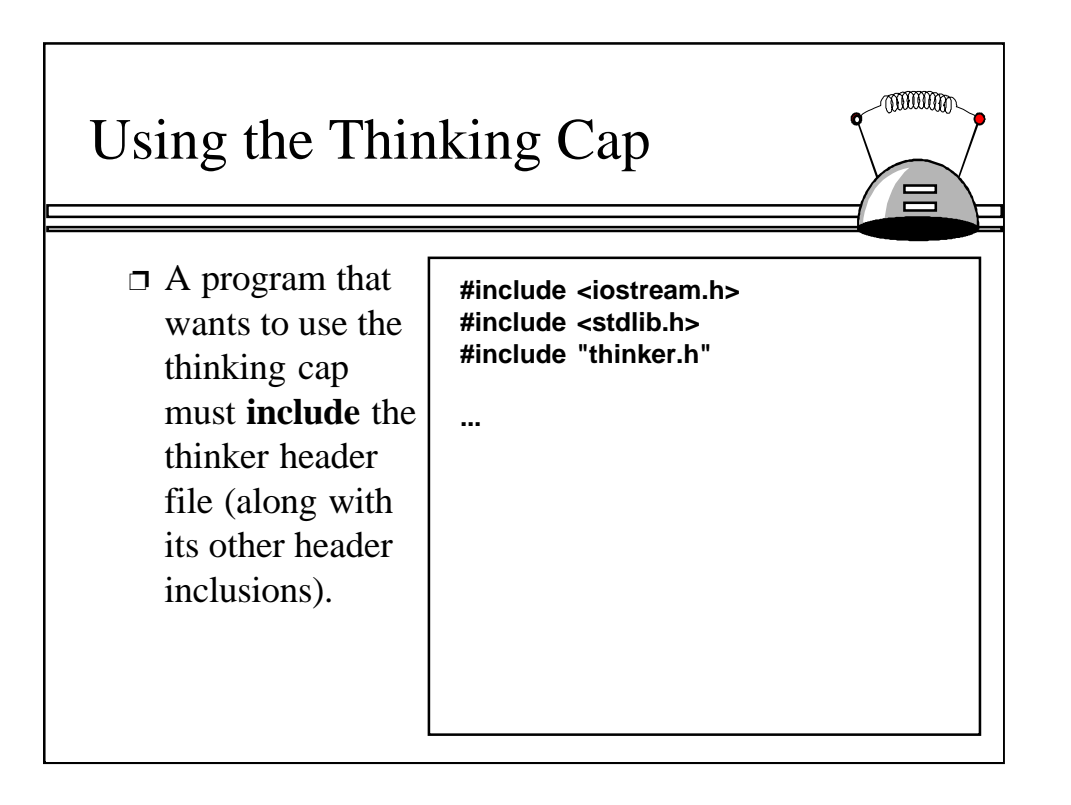

Any program that uses a class requires an include statement indicating the name of the header file that has the class definition. Note that we include only thinker.h, which is the header file, and do not include the implmentation file.

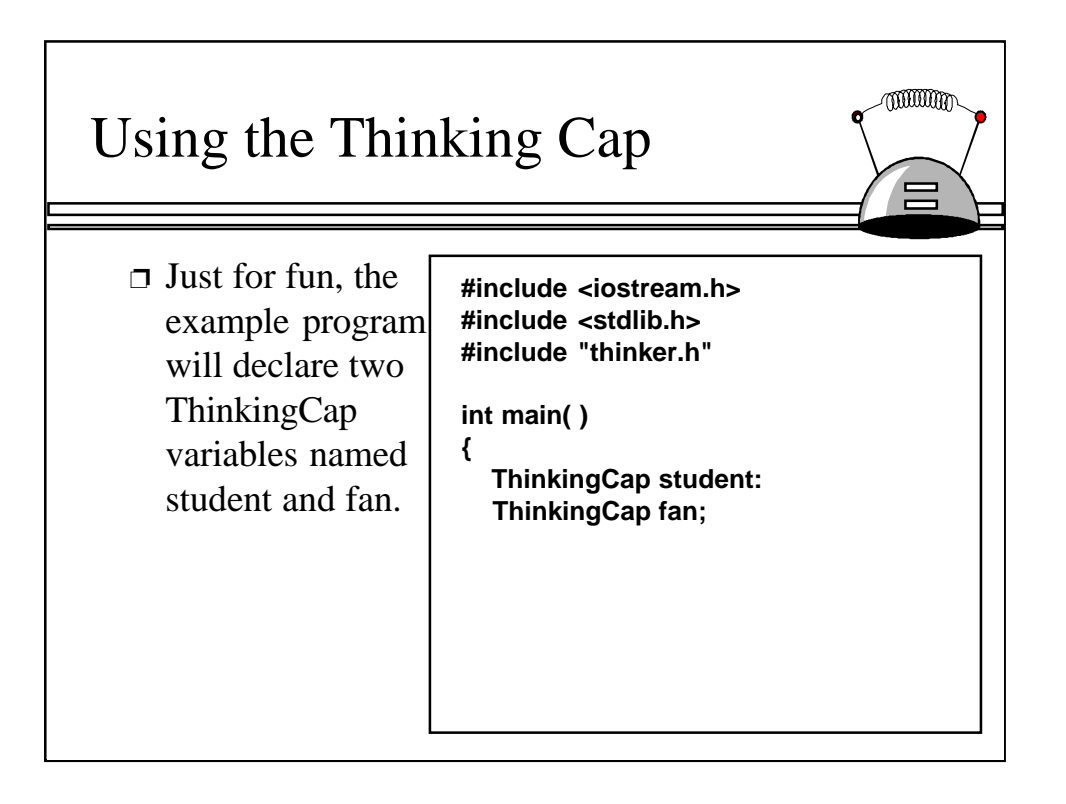

After the include statement, we may declare and use variables of the ThinkingCap data type.

This example actually has two ThinkingCap variables, named student and fan.

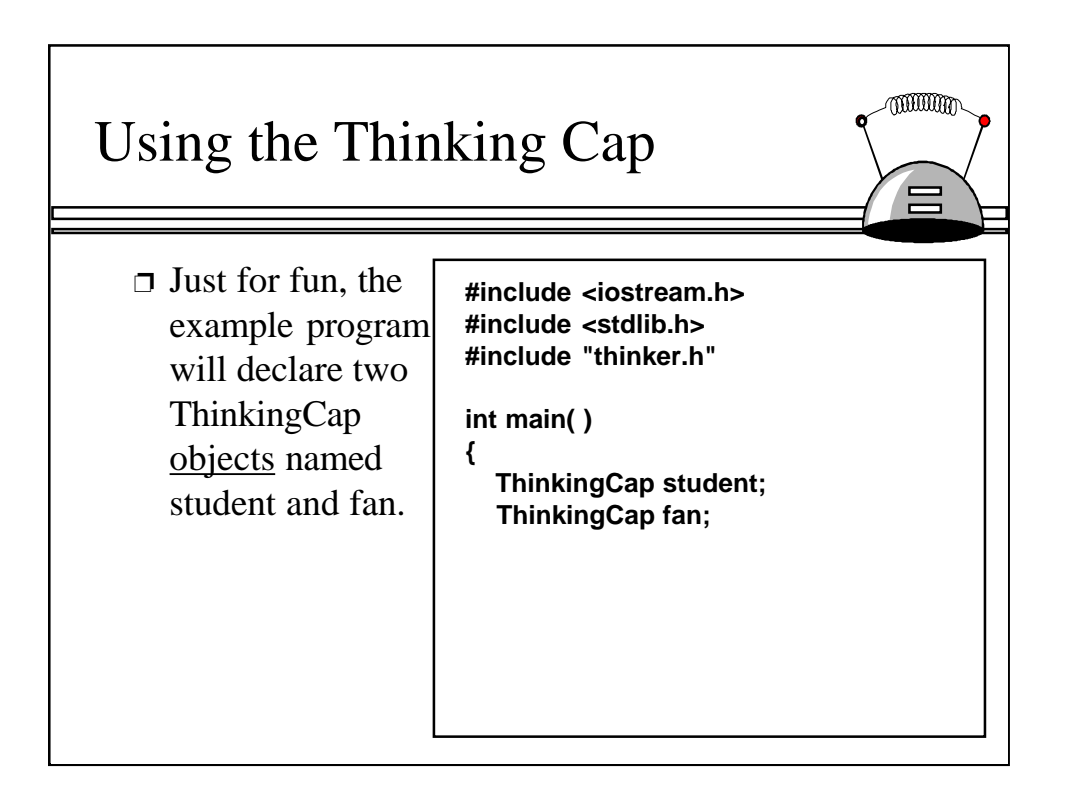

In object-oriented terminology, we would call these two variables objects of the ThinkingCap class.

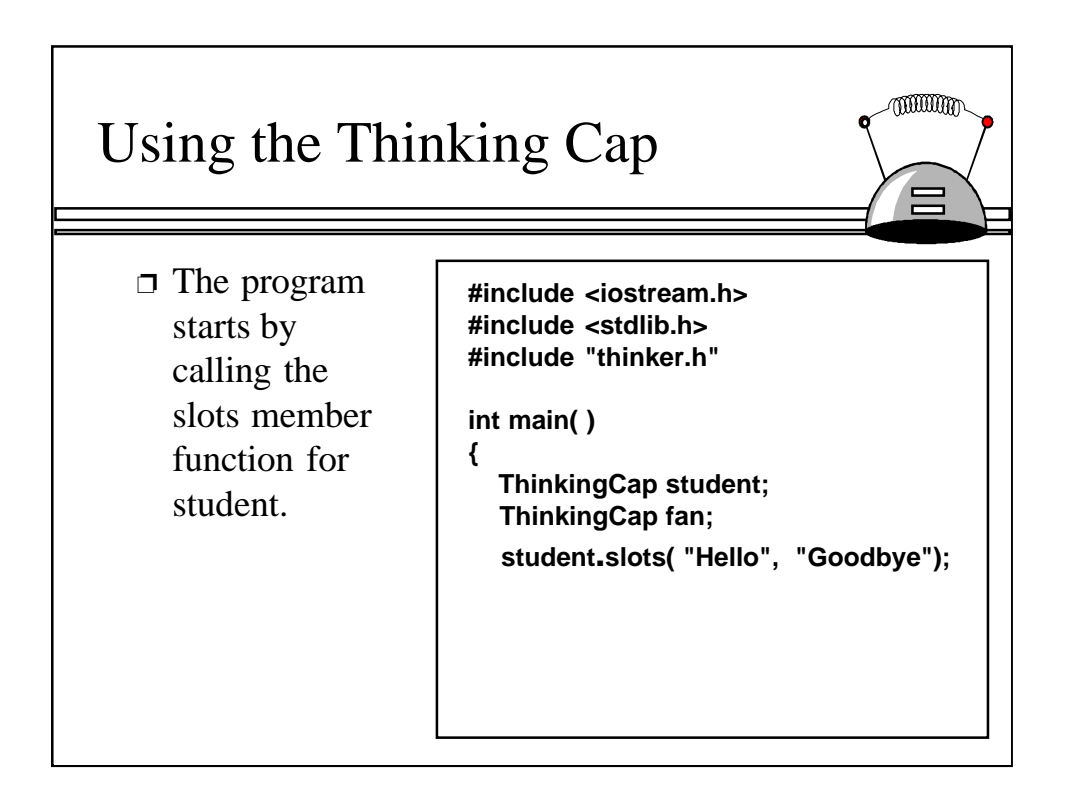

This illustrates how we call one of the ThinkingCap functions for the student object.

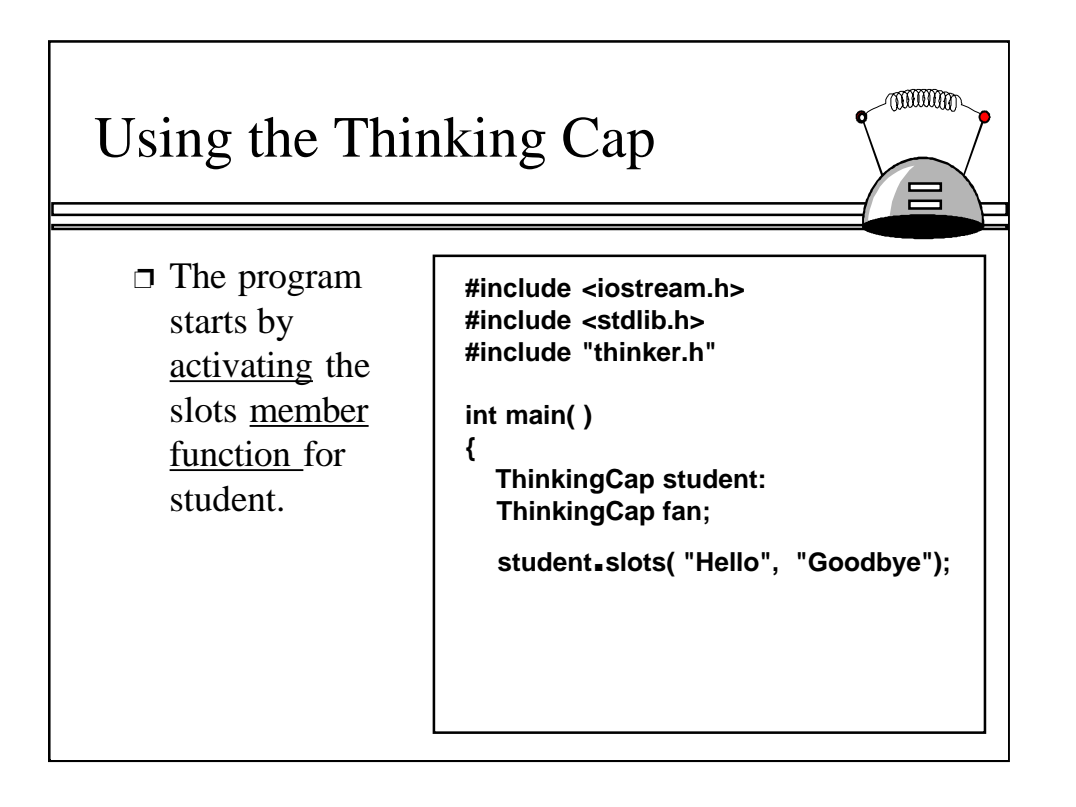

But, again, let's use the usual OOP terminology, so that instead of saying that we are calling a function we say that we are activating a member function. In particular, we are activating the slots member function of the student object. (If you go to a cocktail party and tell your OOP friends that today you called a function for an object, they will laugh behind your back. It is better to impress them by saying that you activated a member function, even though it's just jargon.)

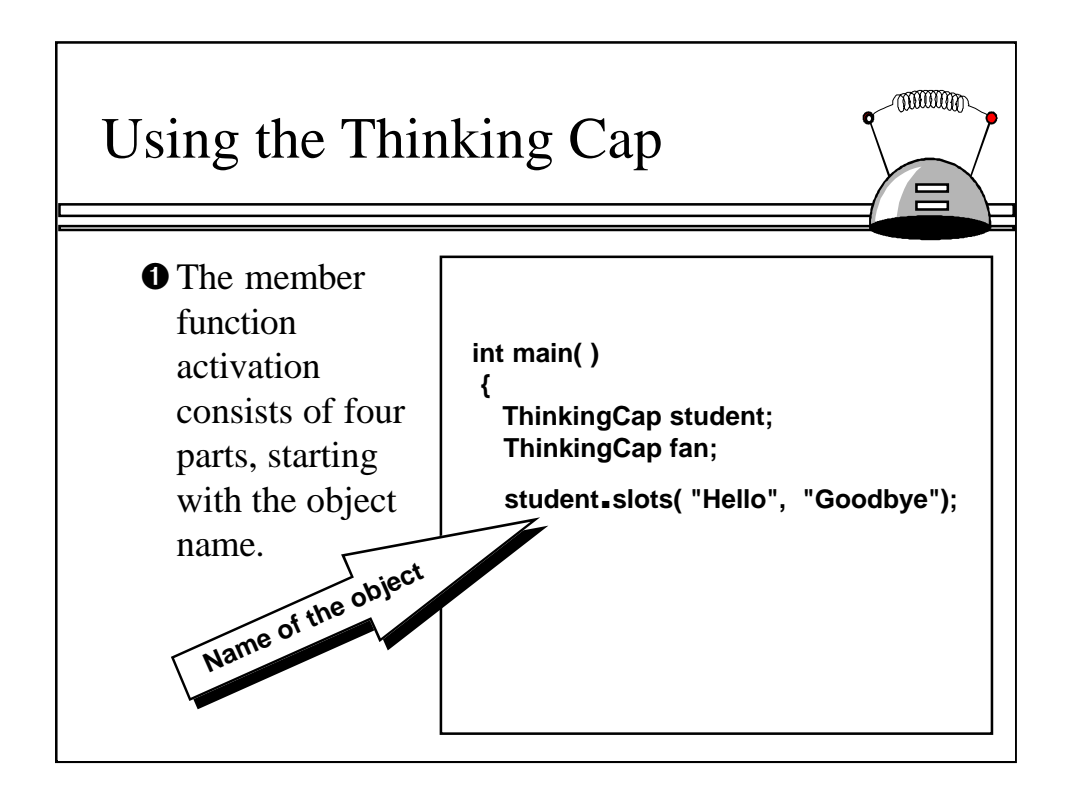

The complete activation consists of four parts, beginning with the object name.

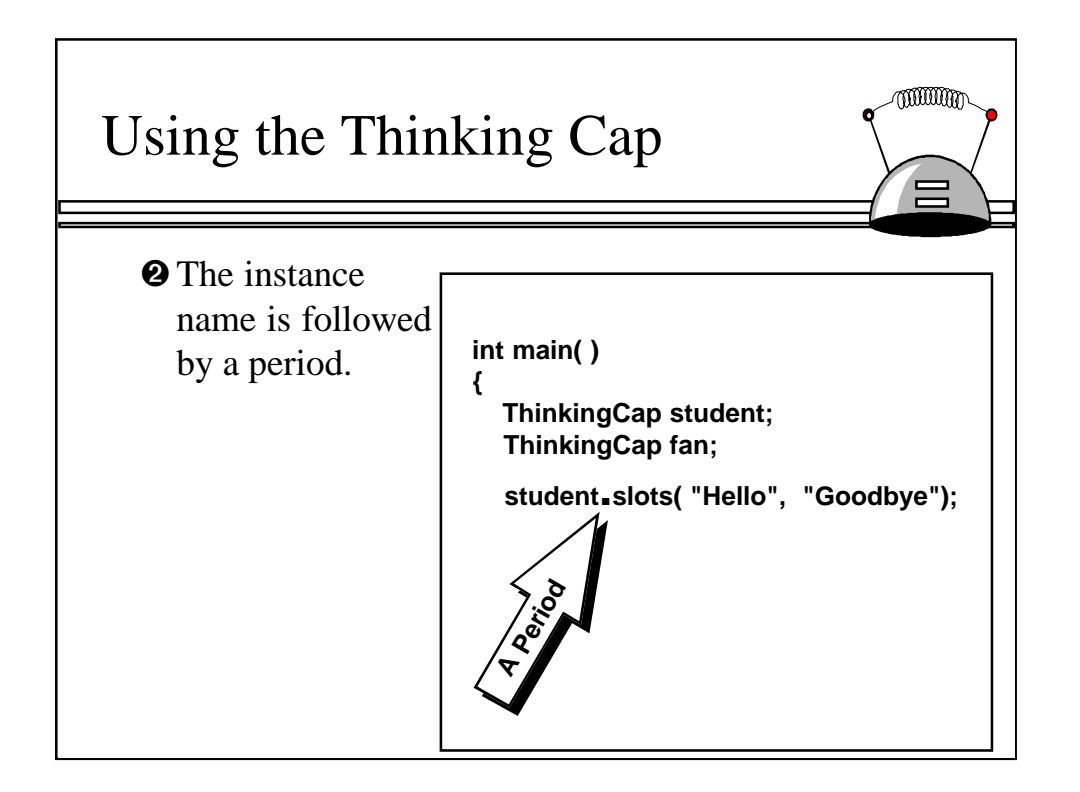

The object name is followed by a period.

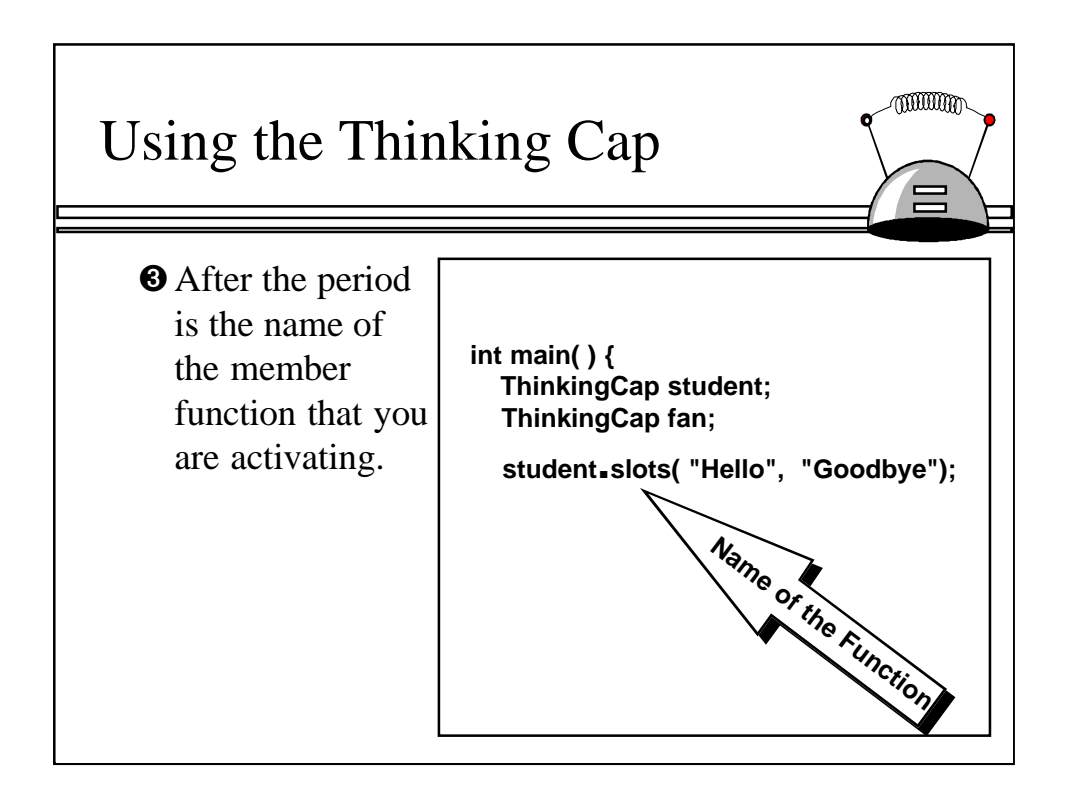

After the period is the name of the member function that you are activating.

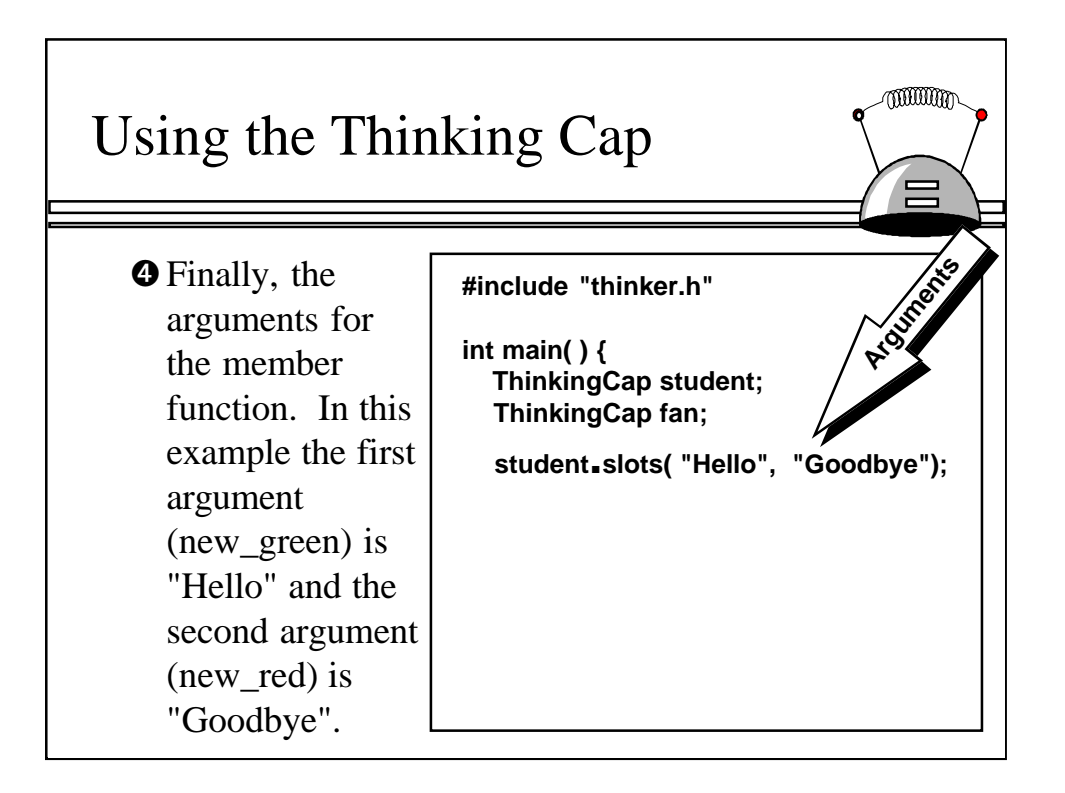

And finally there is the argument list. In the case of the slots member function, there are two string arguments: new\_green (which is given the actual value "Hello" in this example) and new\_red (which is given the actual value "Goodbye" in this example).

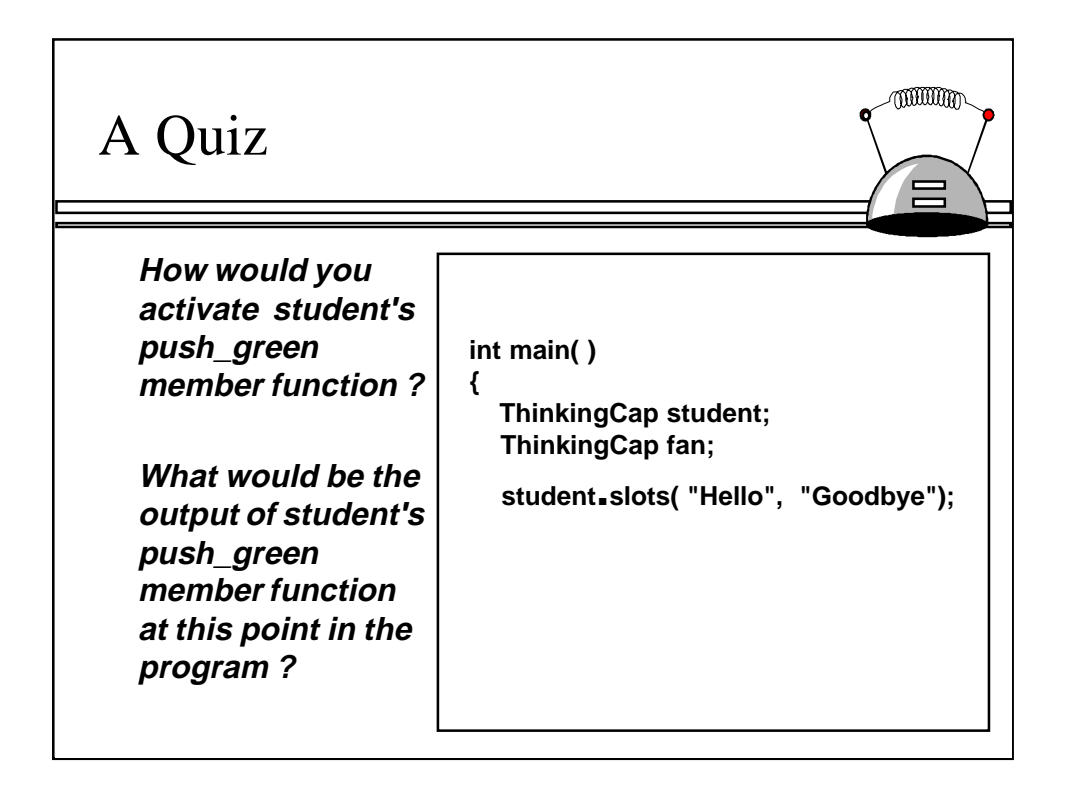

Go ahead and write your answers before I move to the next slide.

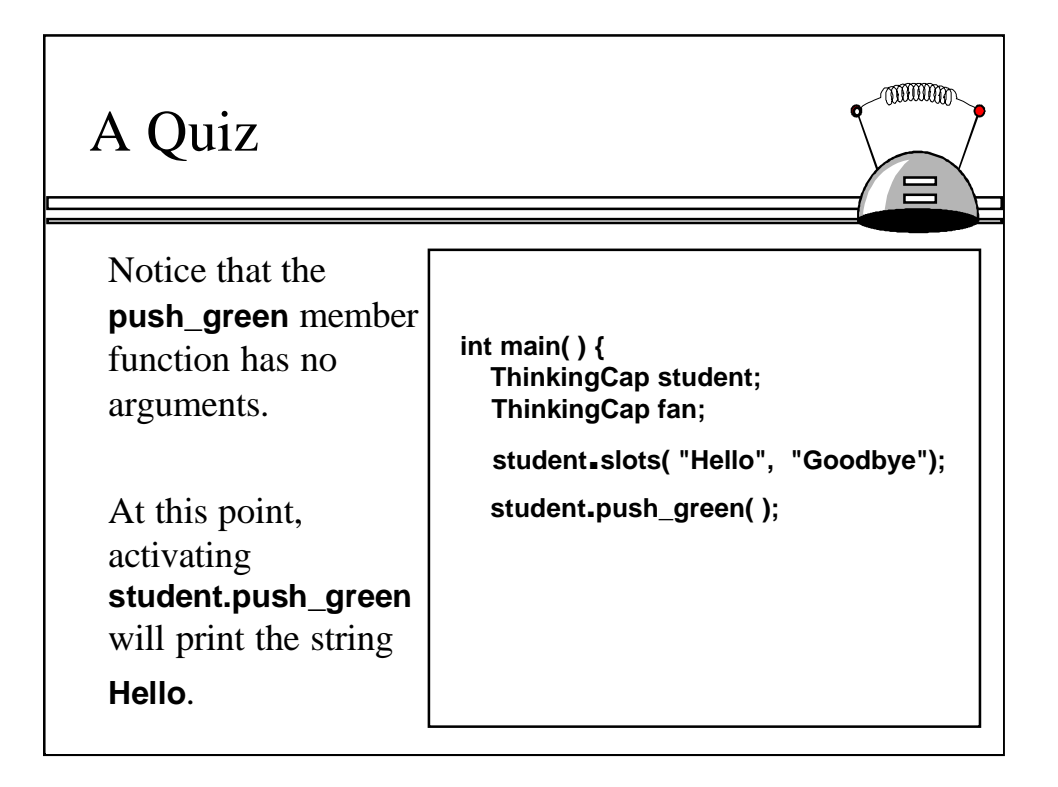

Remember that the push\_green member function does not have any arguments, so the argument list is just a pair of parentheses.

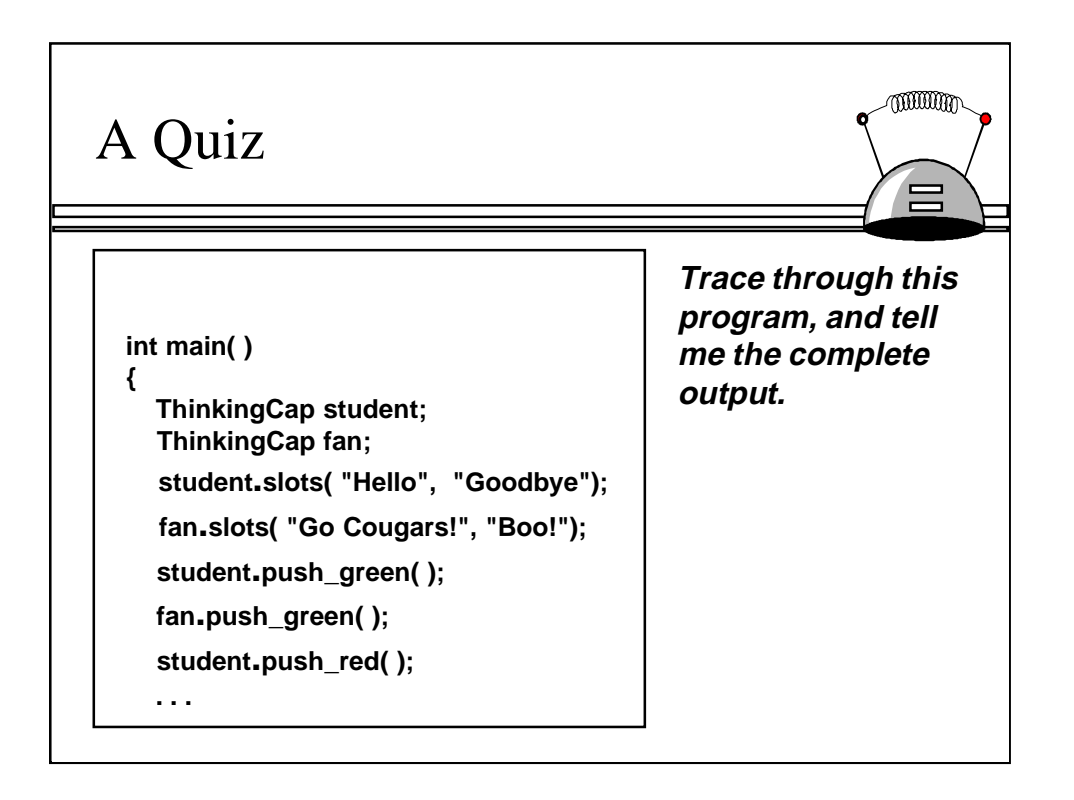

Here's a longer program. What is the complete output? Again, write your answers before I move to the next slide.

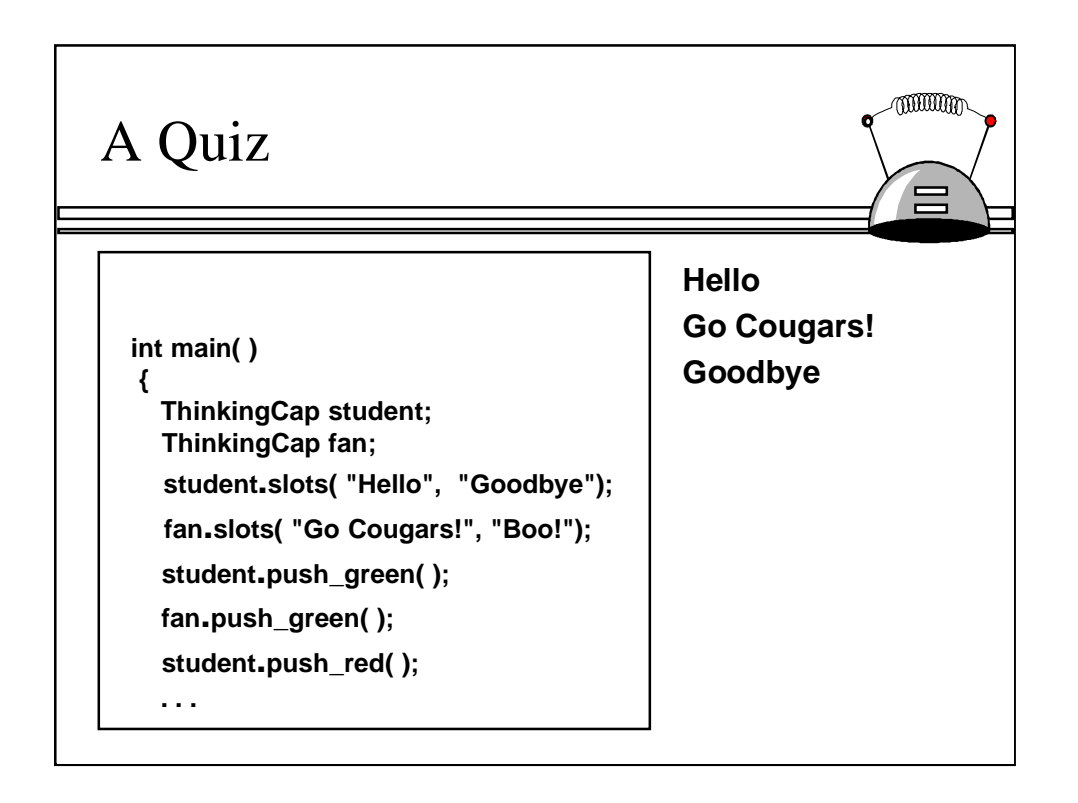

The important thing to notice is that student and fan are separate objects of the ThinkingCap class. Each has its own green\_string and red\_string data. Or to throw one more piece of jargon at you: Each has its own green\_string and red\_string member variables. Member variables are the data portion of a class. The activation of student.slots fills in the green\_string and red\_string data for student, and the activation of fan.slots fills in the green\_string and red\_string data for fan.

Once these member variables are filled in, we can activate the push green and push red member functions. For example, student.push\_green accesses the green\_string member variable of student, whereas fan.push\_green accesses the green\_string member variable of fan.

## What you know about Objects

- $\angle$ Class = Data + Member Functions.
- $\checkmark$  You know how to define a new class type, and place the definition in a header file.
- $\checkmark$  You know how to use the header file in a program which declares instances of the class type.
- $\checkmark$  You know how to activate member functions.
- ✖ But you still need to learn how to write the bodies of a class's member functions.

You now know quite a bit about OOP -- but the key missing piece is how to implement a class's member functions.

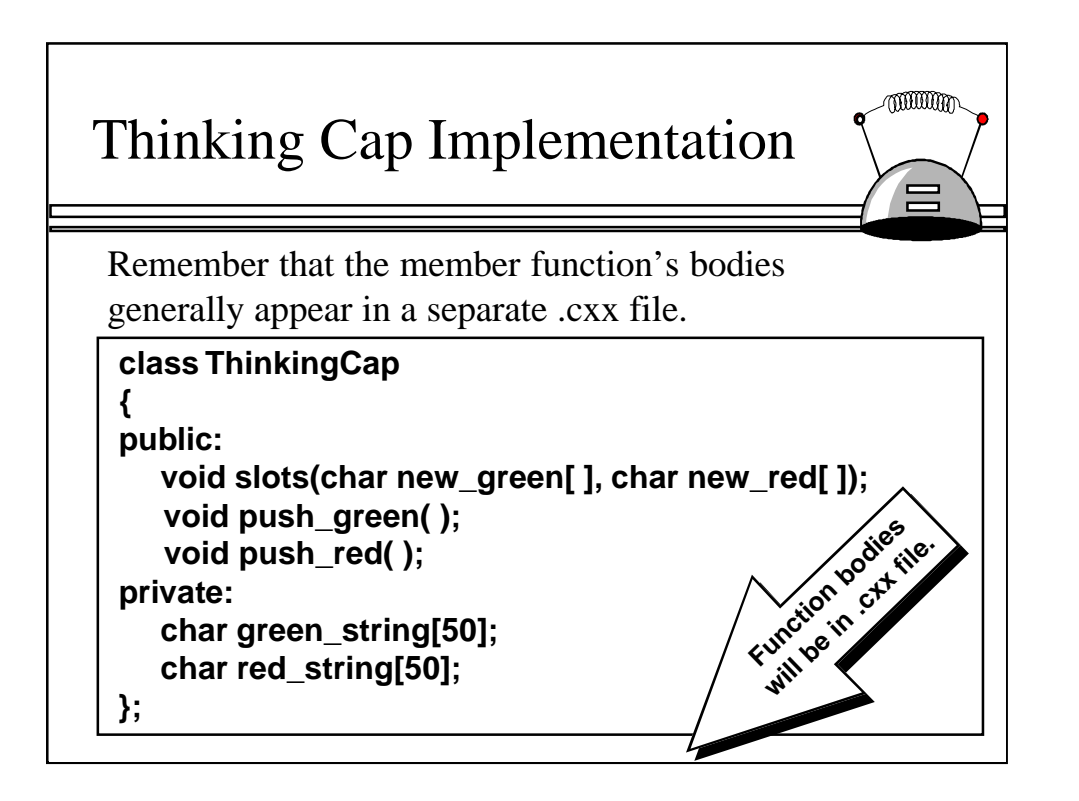

You already know the location of these implementations: in a separate "implementation file" called thinker.cxx.

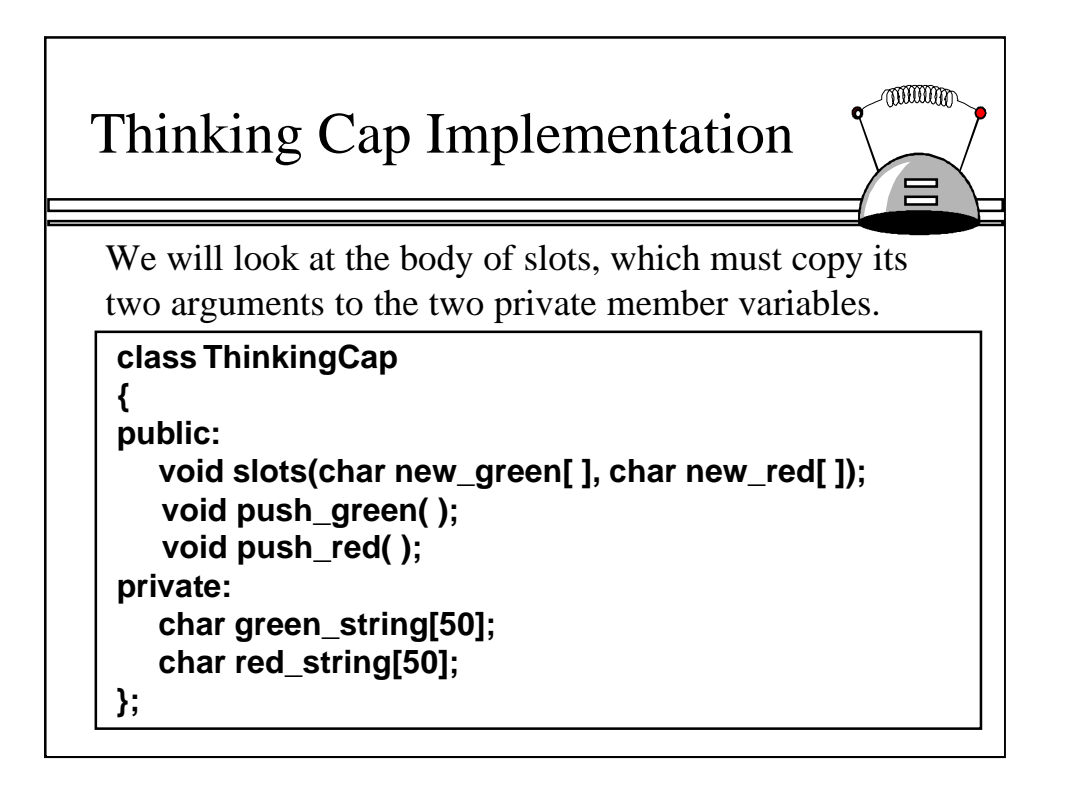

We'll start by looking at the implementation of the slots member function. The work which the function must accomplish is small: Copy the two arguments (new\_green and new\_red) to the two private member variables of the object (green\_string and red\_string).

## Thinking Cap Implementation

For the most part, the function's body is no different than any other function body.

```
void ThinkingCap::slots(char new_green[ ], char new_red[ ])
```

```
 assert(strlen(new_green) < 50);
assert(strlen(new_red) < 50);
strcpy(green_string, new_green);
strcpy(red_string, new_red);
```
**{**

**}**

But there are two special features about a member function's body . . .

For the most part, all that's needed is a pair of calls to strcpy to copy the two arguments (new\_green and new\_red) to the two member variables (green\_string and red\_string). By the way, how many of you have seen this use of strcpy before? If you haven't seen it, don't worry- it will be covered in Chapter 4. For now all you need to know is that the strcpy statements work like assignment statements, copying from the right to the left. Also, you might notice that we have checked to make sure that the new\_green and new\_red have fewer than 50 characters (using strlen, which returns the number of characters in a string).

But the more interesting parts of this implementation are two special features that you need to know about.

annan

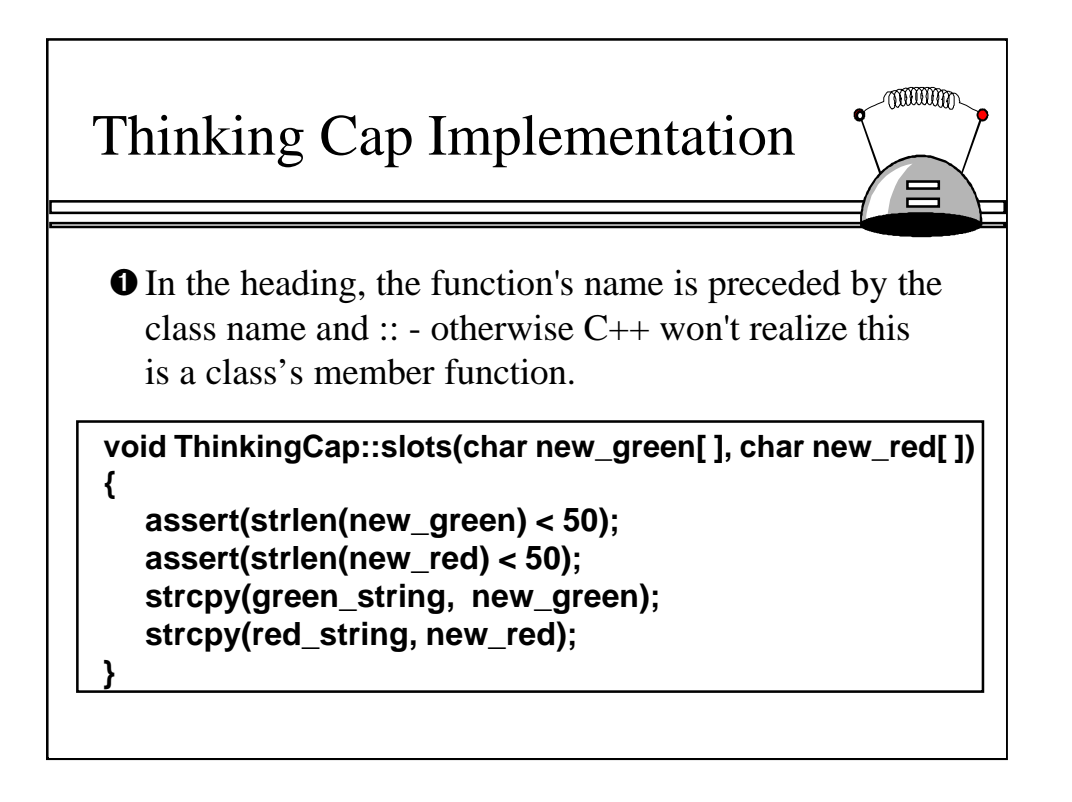

First of all, in the member function's heading you must include the name of the class followed by two colons, as shown here. Otherwise, the C++ compiler will think that this is an ordinary function called slots, rather than a member function of the ThinkingCap class.

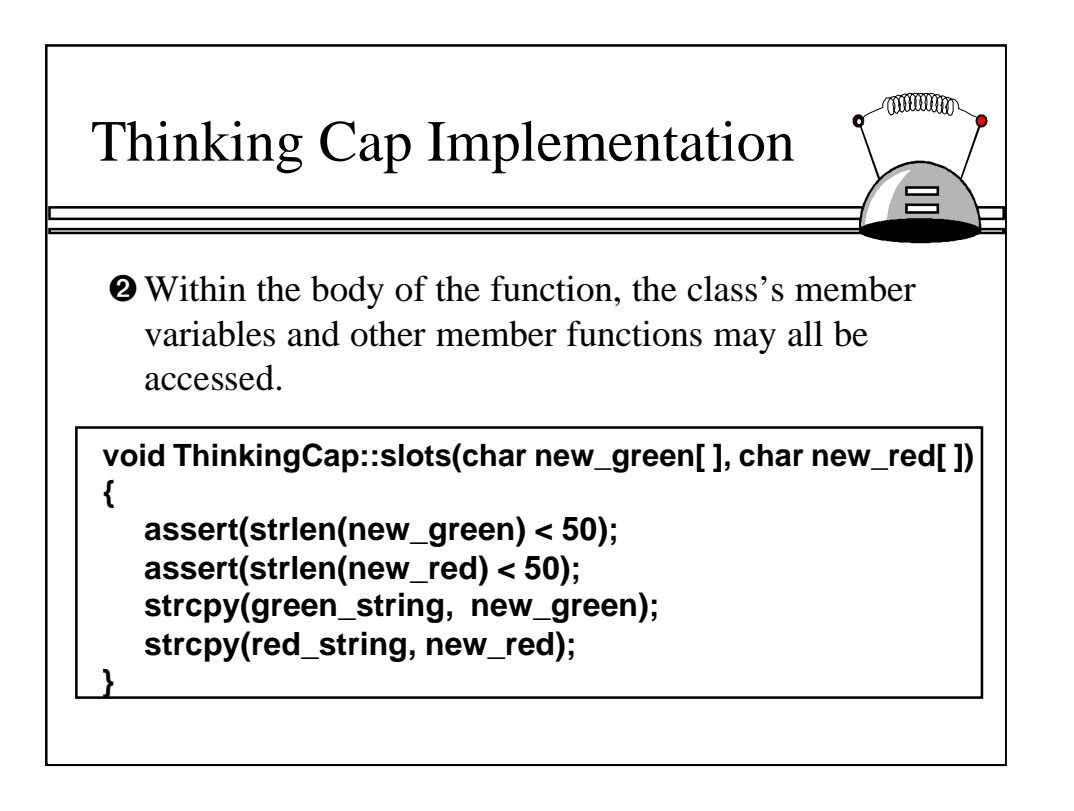

Within the body of the member function, we may access any of the members of the object. In this example, we are accessing both the green\_string and the red\_string member variables, by assigning values to these member variables.

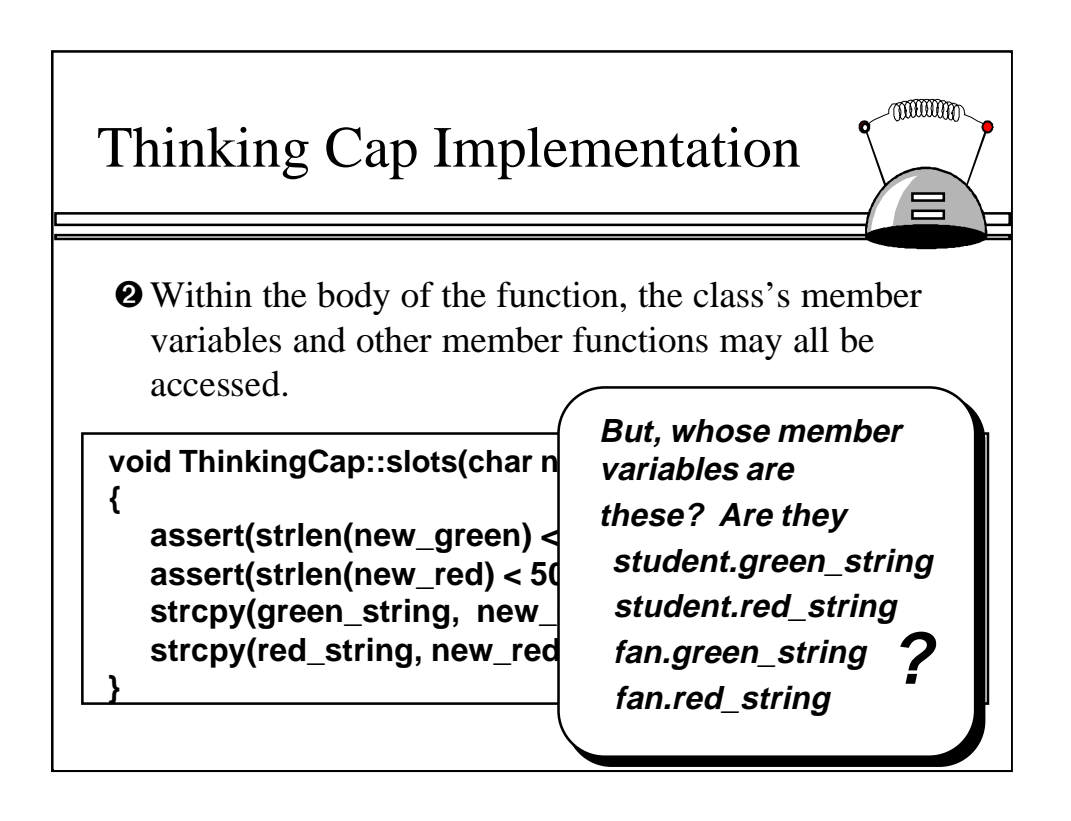

The use of these member variables is a bit confusing. Which member variables are we talking about? student.green\_string and student.red\_string? Or are we referring to fan.green\_string and fan.red\_string? Or member variables of some other object?

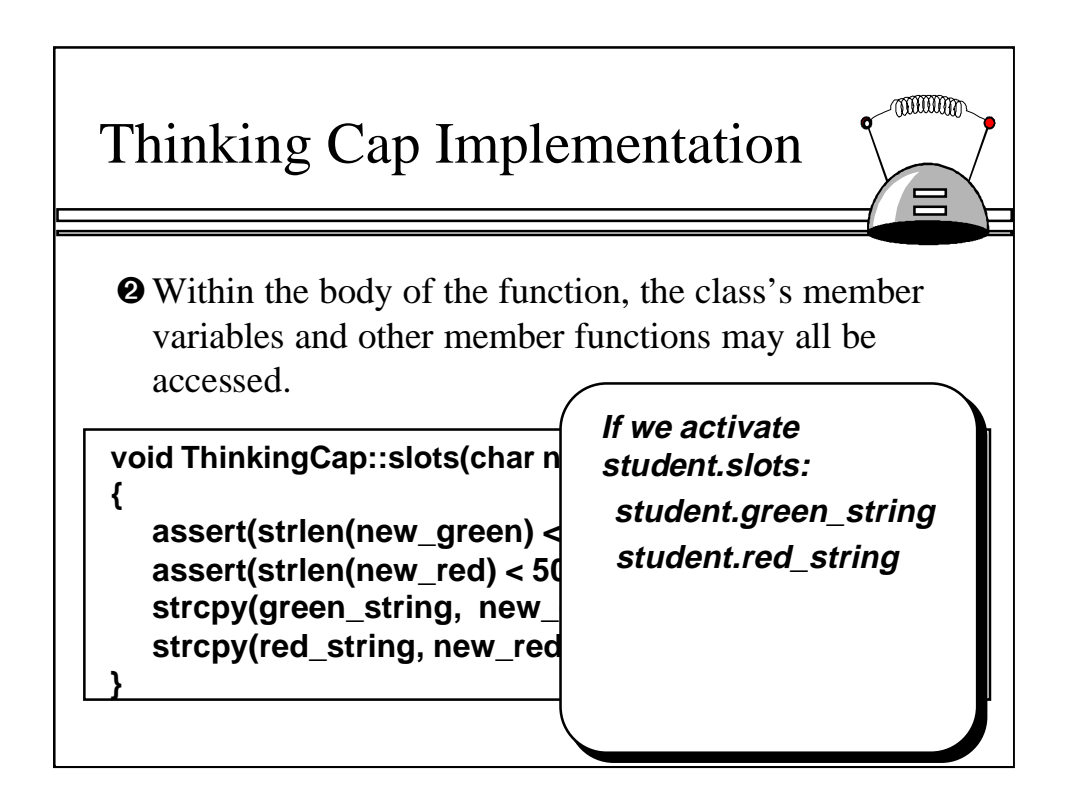

The answer depends on which object has activated its member function. If student.slots is activated, then these two member variables will refer to student.green\_string and student.red\_string.

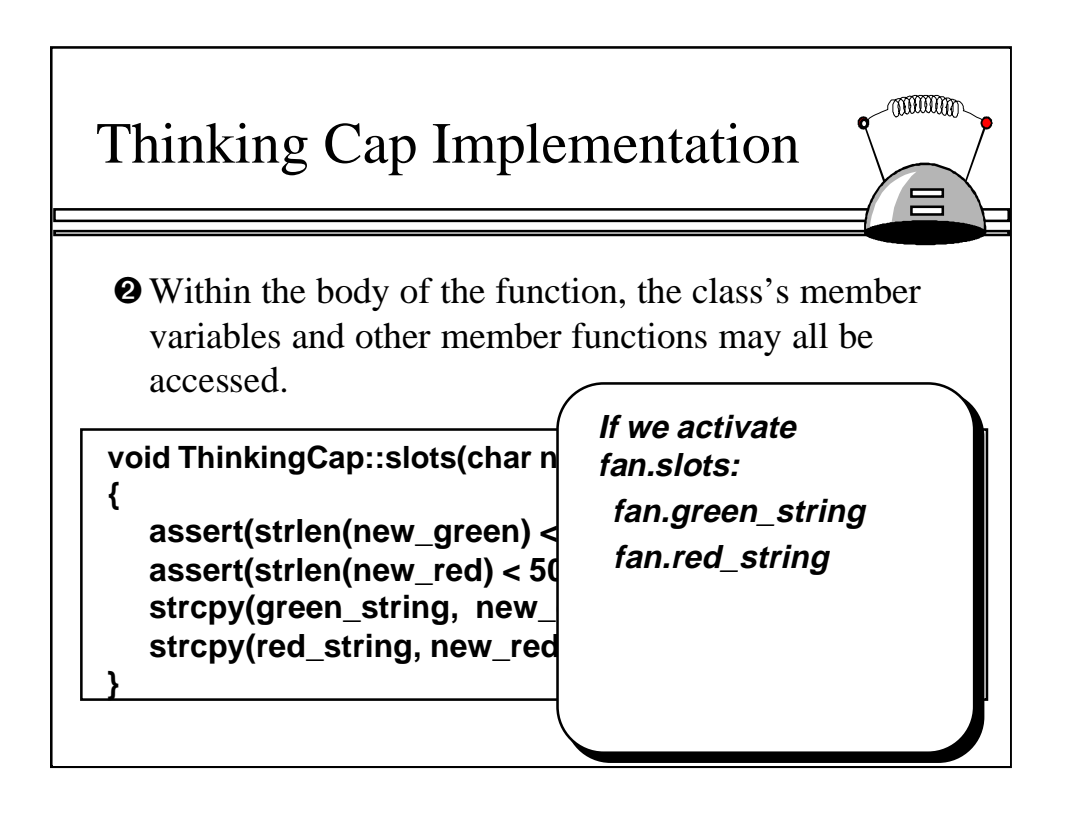

But if fan.slots is activated, then the two member variables refer to fan.green\_string and fan.red\_string.

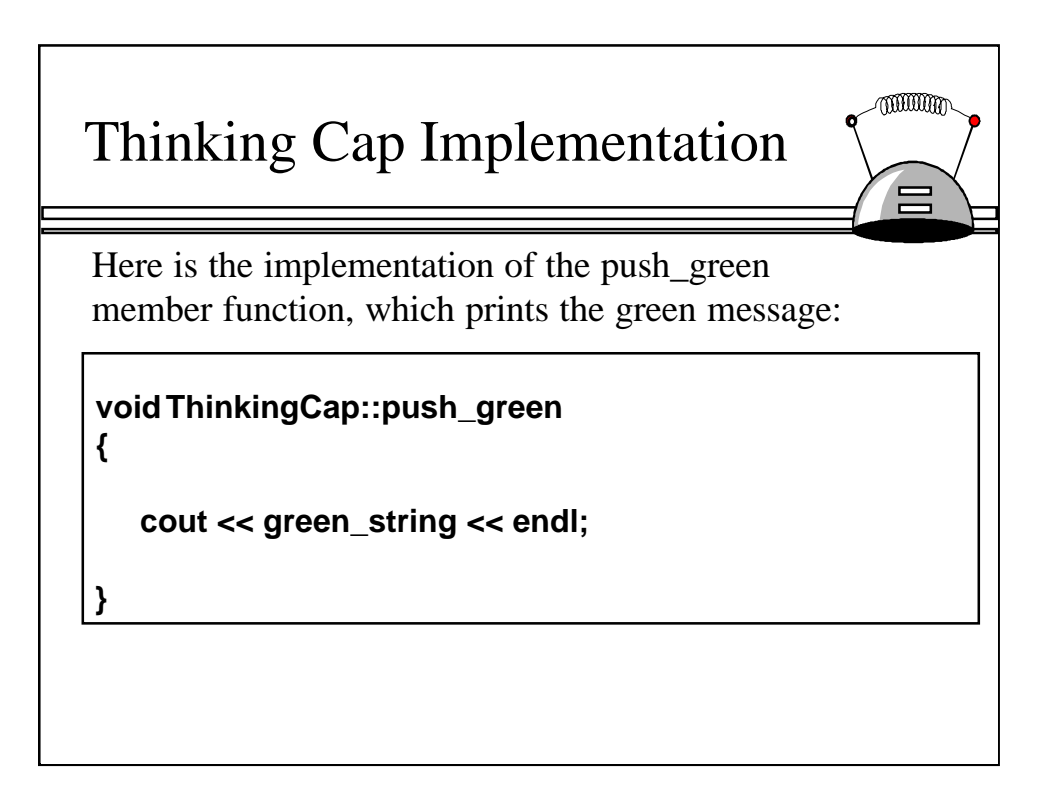

Here's the implementation of the push\_green member function.

## Thinking Cap Implementation

Here is the implementation of the push\_green member function, which prints the green message:

**void ThinkingCap::push\_green {**

**}**

 **cout << green\_string << endl;**

Notice how this member function implementation uses the green\_string member variable of the object.

The important thing to notice is how the member function's implementation uses the green\_string member variable of the object. If we activate student.push\_green, then the member function will use student.green\_string. And if we activate fan.push\_green, then the member function will use fan.green\_string.

muum

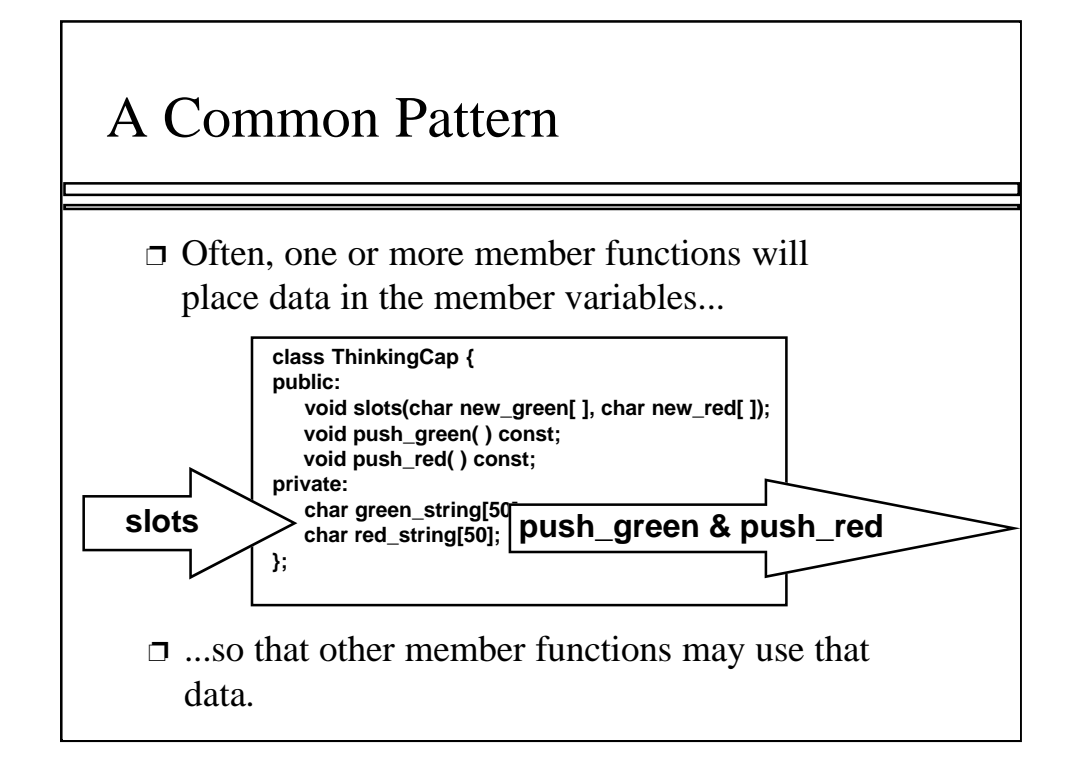

The member functions of the ThinkingCap are all simple, but they do illustrate a common pattern: Often a member function (such as slots) will place information in the private member variables, so that other const member functions (such as push\_green and push\_red) may access the information in those member variables.

## S<del>u</del>mmary

- ❐ Classes have member variables and member functions. An object is a variable where the data type is a class.
- ❐ You should know how to declare a new class type, how to implement its member functions, how to use the class type.
- $\Box$  Frequently, the member functions of an class type place information in the member variables, or use information that's already in the member variables.
- ❐ In the future we will see more features of OOP.

A quick summary . . . This presentation has only introduced classes. You should read all of Chapter 2 to get a better understanding of classes. Pay particular attention to the notion of a constructor, which is a special member function that can automatically initialize the member variables of an object. Also pay attention to the more advanced features such as operator overloading with the Point class given in Chapter 2.

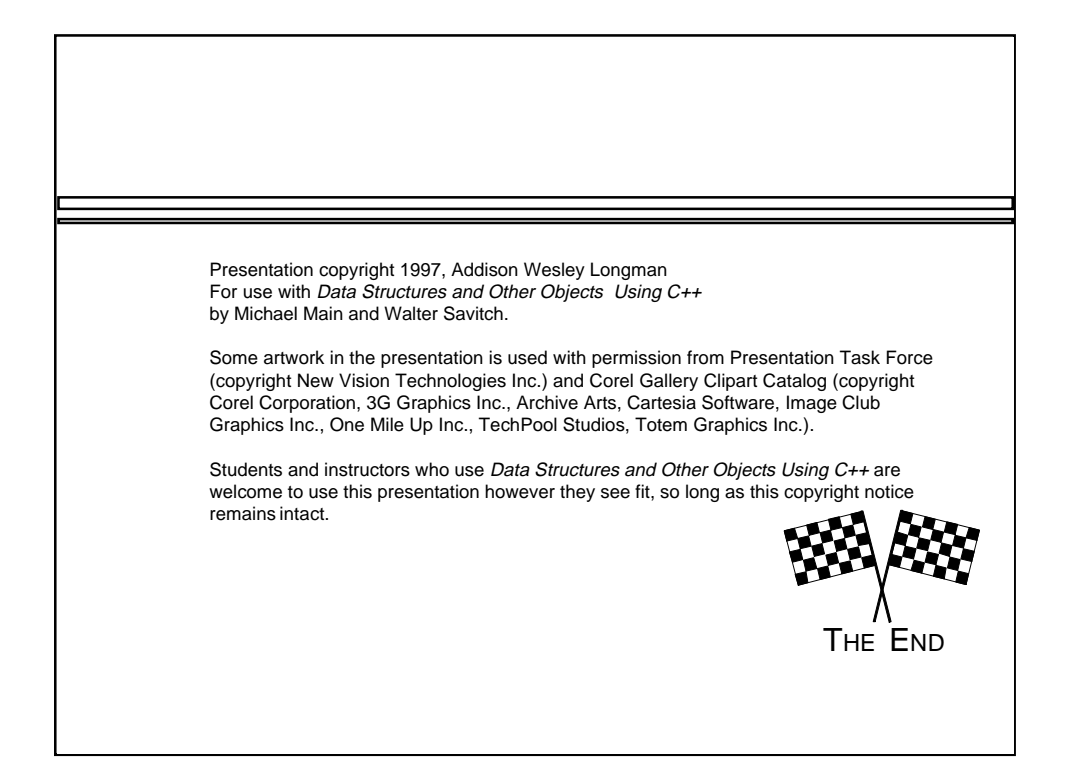